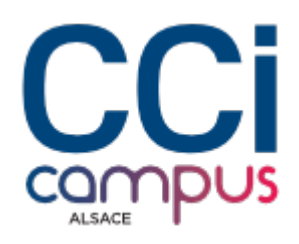

# **Formation Indesign - L'essentiel**

#### **[Bureautique / PAO](https://www.ccicampus.fr/fc/formation/domaines/bureautique-pao/) [PAO](https://www.ccicampus.fr/fc/formation/domaines/bureautique-pao/pao/)**

Référence de la formation : **I310** Villes : **Strasbourg**, **Colmar**, **Mulhouse**

Maîtrisez l'essentiel d'Adobe InDesign et apprenez les fonctionnalités clés de ce logiciel de mise en page.

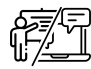

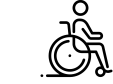

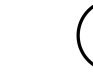

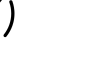

**certifiantes**

**En présentiel ou à distance Accessible CPF Formations**

Durée : **3 jours (21 heures)** Tarif Inter : **790 € net**

#### [Tarif intra sur demande](https://www.ccicampus.fr/contact/)

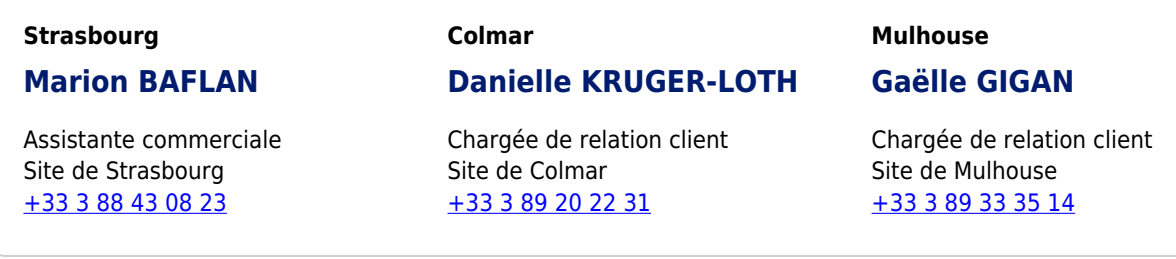

Mise à jour le 5 avril 2024

Vous souhaitez acquérir les compétences essentielles d'Adobe InDesign et maîtriser la mise en page ?

En maitrisant les fonctions essentielles d'Adobe InDesign vous aurez la capacité de produire des documents percutants et de qualité professionnelle.

Vous pourrez créer et à mettre en page des documents professionnels tels que des brochures, des magazines et des livres. Entre les outils de texte, les styles de paragraphe, les styles de caractère et les fonctionnalités de gestion des images, de création de tableaux et d'intégration de graphiques vous réaliserez des mises en page cohérentes et visuellement attrayantes.

**CCI Campus Alsace - Strasbourg** [234 Avenue de Colmar, 67021,](https://www.google.fr/maps/place/234+Avenue+De+Colmar+67021+Strasbourg) **[Strasbourg](https://www.google.fr/maps/place/234+Avenue+De+Colmar+67021+Strasbourg)** 

**CCI Campus Alsace - Colmar** [4 Rue du Rhin, 68000, Colmar](https://www.google.fr/maps/place/4+Rue+Du+Rhin+68000+Colmar)

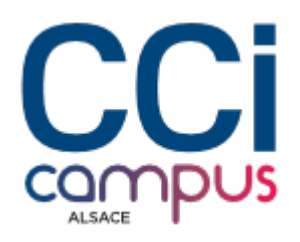

# **Objectifs** de la formation

- Maîtriser InDesign afin de créer des présentations et des documents de qualité.
- Découvrir la mise en page.
- Réaliser divers supports de communication (logos, affiches, flyers, documents multipages…).

# **A qui s'adresse** la formation ?

#### **Public**

#### **Pré-requis**

Toute personne souhaitant acquérir les bases de la mise en page avec le logiciel InDesign

Pratique de l'outil informatique nécessaire

# **Les points forts de la formation**

- Petits groupes
- L'enseignement prend en compte le niveau de chaque stagiaire

### **Programme** de la formation

#### **1. Présentation du logiciel**

- Présentation de l'interface du logiciel : environnement de travail, boites à outils, menus, palettes, repères, grille, outils de navigation, affichage écran et impression
- Paramétrage du logiciel : les principales options
- Visualisation de documents et utilisation des outils de navigation

#### **2. Créer un document et son contenu**

- Création d'un document vierge ou à partir de gabarits prédéfinis, création d'un modèle personnalisé avec définition des styles : de caractère, de paragraphe, de tableaux
- Format de page et orientation, marges, enregistrement de pages personnalisées
- Création, modification, alignement et transformation de blocs Import et travail de texte et d'image dans les blocs avec sélections et déplacements d'objets simples
- Création et modification de couleurs personnalisées, teintes et dégradés, palette nuancier et application des couleurs au texte
- Création et mise en forme de tableaux avec insertion de graphiques

**CCI Campus Alsace - Strasbourg** [234 Avenue de Colmar, 67021,](https://www.google.fr/maps/place/234+Avenue+De+Colmar+67021+Strasbourg) **[Strasbourg](https://www.google.fr/maps/place/234+Avenue+De+Colmar+67021+Strasbourg)** 

**CCI Campus Alsace - Colmar** [4 Rue du Rhin, 68000, Colmar](https://www.google.fr/maps/place/4+Rue+Du+Rhin+68000+Colmar)

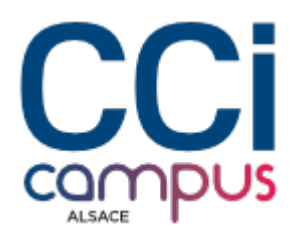

#### **3. Création d'un document multipages**

- Pages type, format, marges
- Pagination : ajout/suppression de pages, modification de l'ordre des pages, pieds de page Impression et préparation à l'impression, document prêt à être envoyé chez l'imprimeur
- Contrôle en amont et assemblage, exportation en PDF

#### **4. Fonctionnalités avancées**

- Gestion des liaisons avec les fichiers importés
- Importation d'un fichier PHOTOSHOP ILLUSTRATOR, d'objets dynamiques
- Création/utilisation d'une bibliothèque Création de graphiques vectoriels, la plume
- Les masques de détourage et réglages de la transparence (opacités des objets), les modes de fusion
- Création de texte curviligne et utilisation des effets (contour progressif, ombres portées etc.)

### **Modalités de la formation**

#### **Modalités pédagogiques**

Mises en pratique aidées

#### **Évaluation des connaissances**

Mise en situation et/ou Questionnaire

#### **Organisation**

Formation présentielle

#### **Validation de la formation**

Attestation d'évaluation des acquis Attestation de suivi de formation

Passage du TOSA sur demande :

[RS6206 – Tosa InDesign – France Compétences \(francecompetences.fr\)](https://www.francecompetences.fr/recherche/rs/6206/)

Titre certifié enregistré au Registre Spécifique sous le code « RS6206 » le « 14/12/2022 » délivré par « ISOGRAD»

### **Financement**

Formation finançable par le CPF sous condition de passer la [certification TOSA](https://www.ccicampus.fr/fc/formations/certifications-tosa/) 

# **Chiffres clés**

**CCI Campus Alsace - Strasbourg** [234 Avenue de Colmar, 67021,](https://www.google.fr/maps/place/234+Avenue+De+Colmar+67021+Strasbourg) **[Strasbourg](https://www.google.fr/maps/place/234+Avenue+De+Colmar+67021+Strasbourg)** 

**CCI Campus Alsace - Colmar** [4 Rue du Rhin, 68000, Colmar](https://www.google.fr/maps/place/4+Rue+Du+Rhin+68000+Colmar)

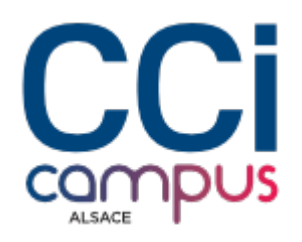

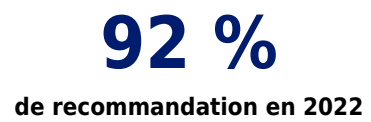

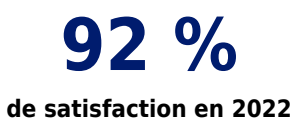

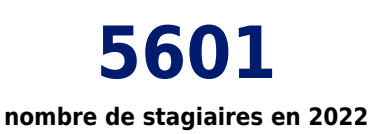

**CCI Campus Alsace - Strasbourg** [234 Avenue de Colmar, 67021,](https://www.google.fr/maps/place/234+Avenue+De+Colmar+67021+Strasbourg) **[Strasbourg](https://www.google.fr/maps/place/234+Avenue+De+Colmar+67021+Strasbourg)** 

**CCI Campus Alsace - Colmar** [4 Rue du Rhin, 68000, Colmar](https://www.google.fr/maps/place/4+Rue+Du+Rhin+68000+Colmar)